#### **Parallel I/O for the CGNS system**

Thomas Hauser thomas.hauser@usu.edu Center for High Performance ComputingUtah State University

1

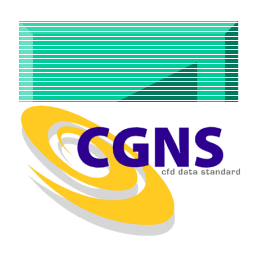

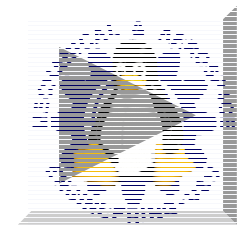

# **Outline**

- ◆ Motivation
- ♦ Background of parallel I/O
- ♦ Overview of CGNS
	- Data formats
	- Parallel I/O strategies
- ♦ Parallel CGNS implementation
- ♦ Usage examples
	- Read
	- Writing

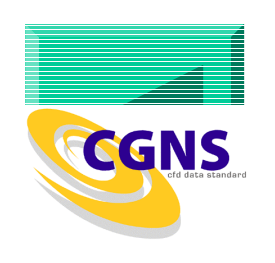

# Why parallel I/O

## ♦ Supercomputer

- A computer which turns a CPU-bound problem into an I/O-bound problem.
- ◆ As computers become faster and more parallel, the (often serialized) I/O bus can often become the bottleneck for large computations
	- Checkpoint/restart files
	- Plot files
	- Scratch files for out-of-core computation

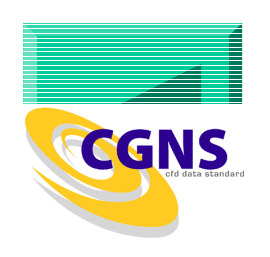

# I/O Needs on Parallel Computers

#### ◆ High Performance

- Take advantage of parallel I/O paths (when available)
- Support for application-level tuning parameters

#### ◆ Data Integrity

• Deal with hardware and power failures sanely

#### ♦ Single System Image

- All nodes "see" the same file systems
- Equal access from anywhere on the machine

#### ◆ Ease of Use

• Accessible in exactly the same ways as a traditional UNIX-style file system

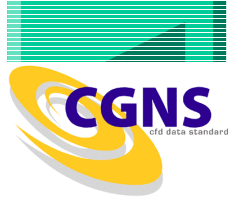

### Distributed File Systems

- ♦ Distributed file system (DFS)
	- File system stored locally on one system (the server)
	- Accessible by processes on many systems (clients).
- Some examples of a DFS
	- NFS (Sun)
	- AFS (CMU)
- ♦ Parallel access
	- Possible
	- Limited by network
	- Locking problem

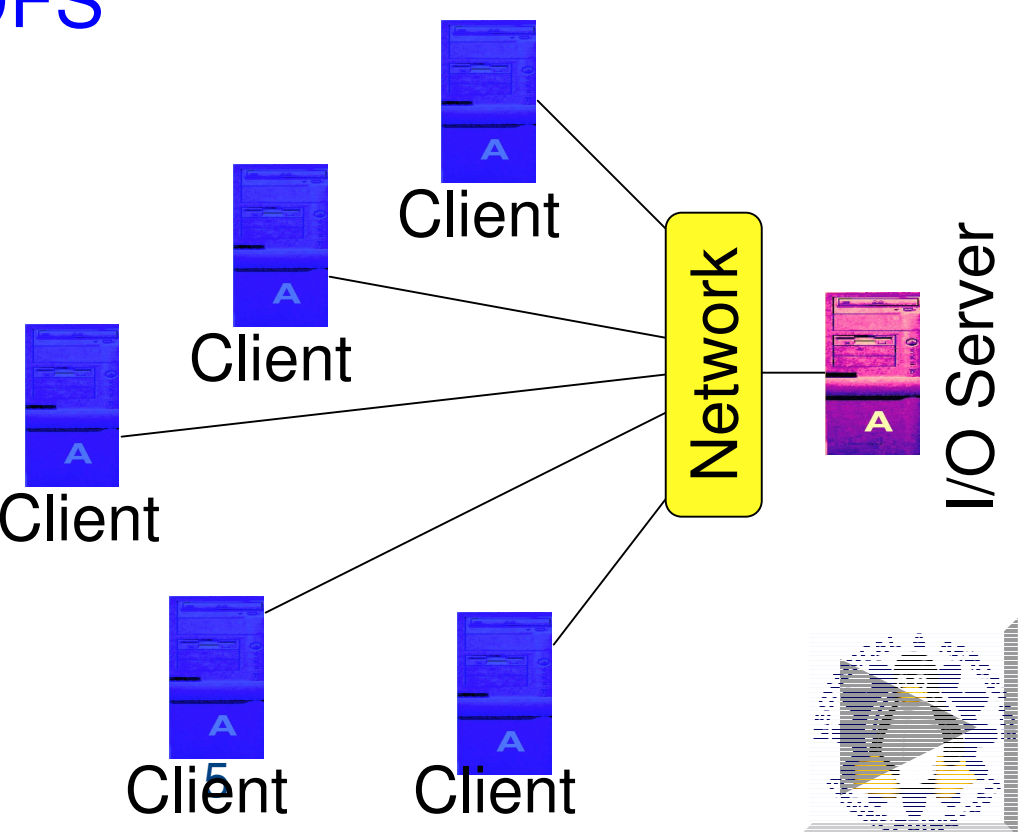

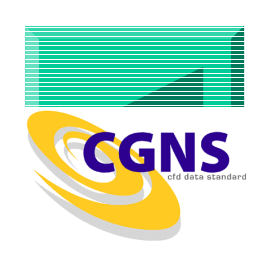

#### Parallel File Systems

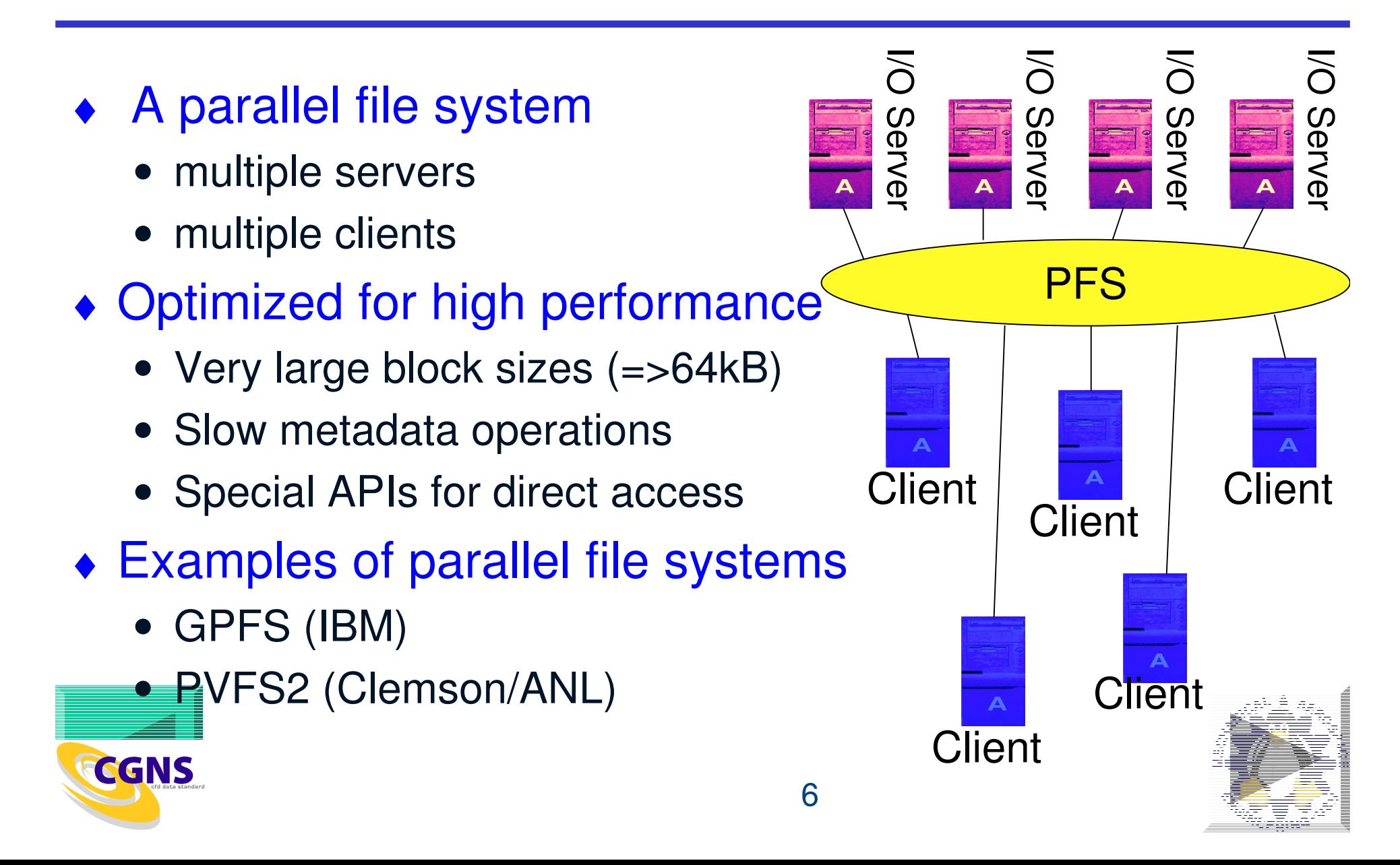

## PVFS2 - Parallel Virtual File System

- ♦ Three-piece architecture
	- Single metadata server
	- Multiple data servers
	- Multiple clients
- ◆ Multiple APIs
	- PVFS library interface
	- UNIX file semantics using Linux kernel driver

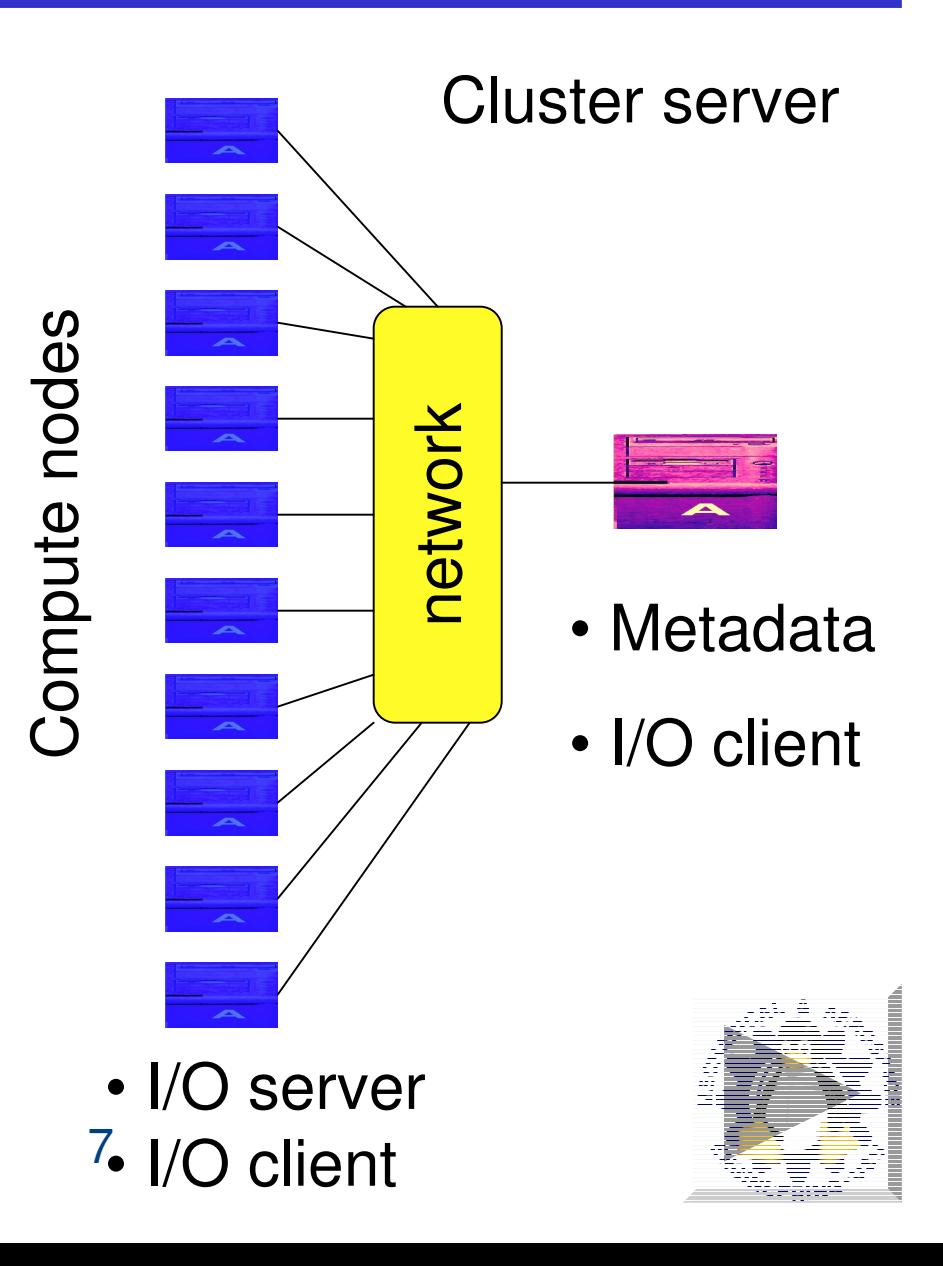

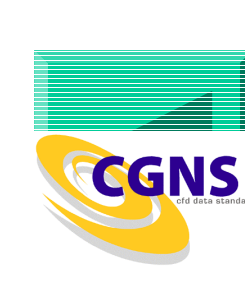

## Simplistic parallel I/O

I/O in parallel programs without using a parallel I/O interface

♦ Single I/O Process ♦ Post-Mortem Reassembly

#### Not scalable for large applications

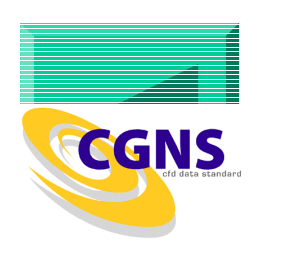

# Single Process I/O

- ♦ Single process I/O.
	- Global data broadcasted
	- Local data distributed by message passing
- ♦ Scalability problems
	- I/O bandwidth = single process bandwidth
	- No parallelism in I/O
	- Consumes memory and bandwidth resources

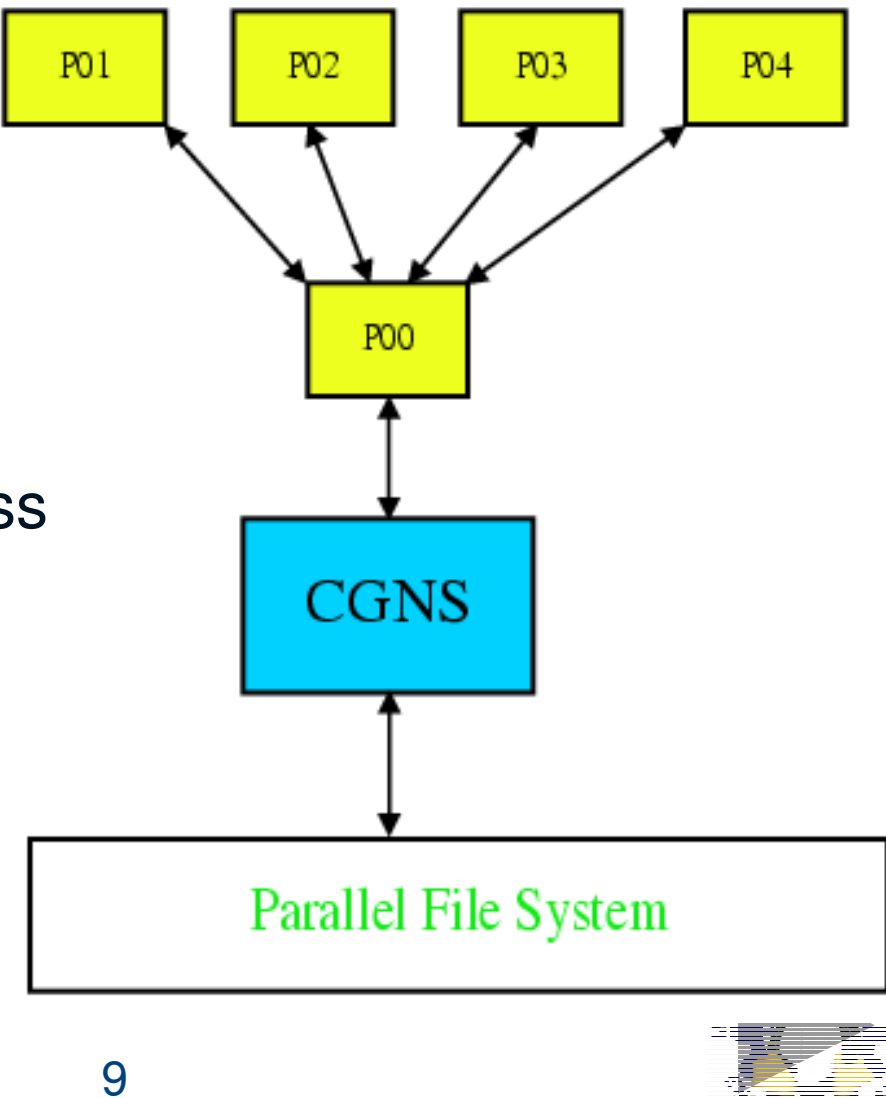

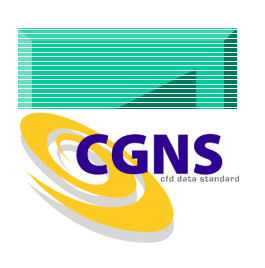

## Post-Mortem Reassembly

- ◆ Each process does I/O into local files
- ◆ Reassembly necessary
- ◆ I/O scales
- ♦ Reassembly and splitting tool
	- Does not scale

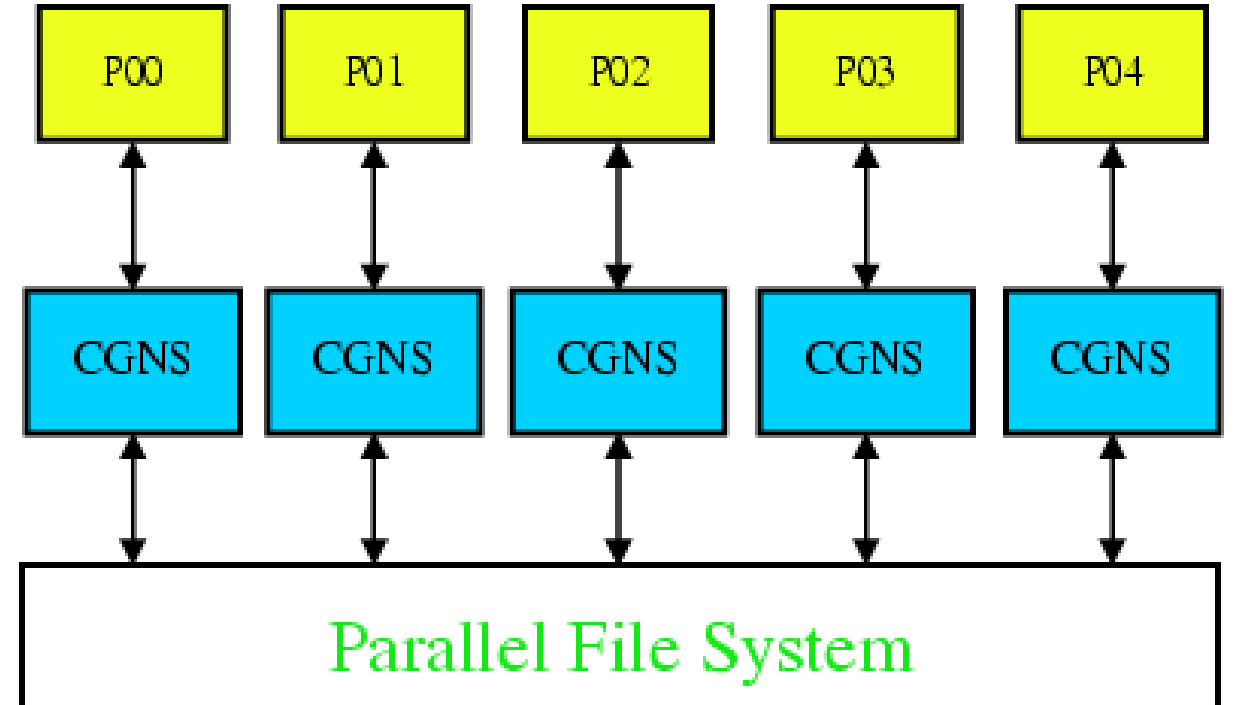

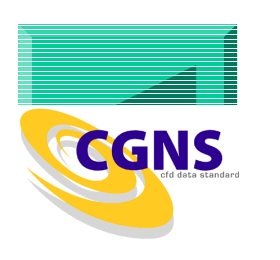

# Parallel CGNS I/O

- New parallel interface
- ♦ Perform I/O cooperatively or collectively
- ♦ Potential I/O optimizations for better performance
- CGNS integration

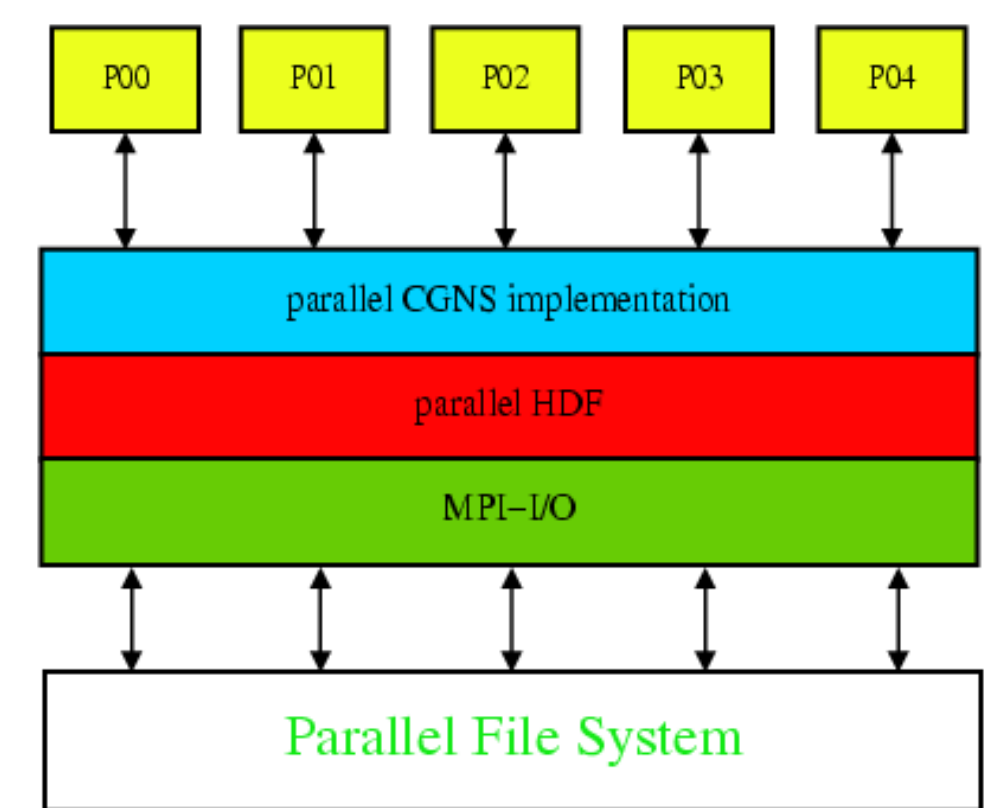

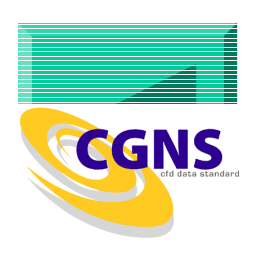

## Parallel CGNS I/O API

- ♦ The same CGNS file format
	- Using the HDF5 implementation
- ♦ Maintains the look and feel of the serial midlevel API
	- Same syntax and semantics
		- −– Except: open and create
	- Distinguished by cgp\_ prefix
- ♦ Parallel access through the parallel HDF5 interface
	- Benefits from MPI-I/O
	- MPI communicator added in open argument list
	- MPI info used for parallel I/O management and further optimization

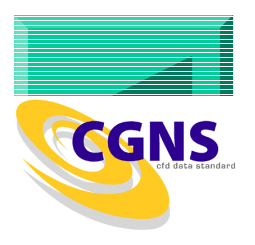

# MPI-IO File System Hints

#### ◆ File system hints

- Describe access pattern and preferences in MPI-2 to the underlying file system through
- (keyword,value) pairs stored in an MPI\_Info object.
- ♦ File system hints can include the following
	- File stripe size

♦

- Number of I/O nodes used
- Planned access patterns
- File system specific hints
- ◆ Hints not supported by the MPI implementation or the file system are ignored.

**Null info object (MPI\_INFO\_NULL) as default** 

# Parallel I/O implementation

- ♦ Reading: no modification, except opening file
- ♦ Writing: Split into 2 phases
- ◆ Phase 1
	- Creation of a data set, e.g. coordinates, solution data
	- Collective operation
- ◆ Phase 2
	- Writing of data into previously created data set
	- Independent operation

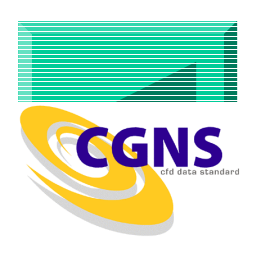

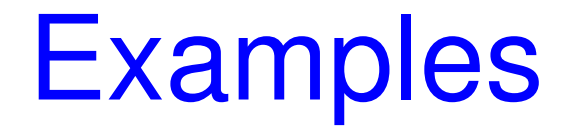

## ◆ Reading

- Each process reads it's own zone
- ◆ Writing
	- Each process writes it's own zone
	- One zone is written by 4 processors
		- Creation of zone
		- Writing of subset into the zone

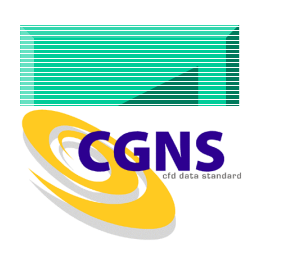

#### Example Reading

```
16if (cgp_open(comm, info, fname, MODE_READ, &cgfile))cg_error_exit();
if (cg_nbases(cgfile, &nbases)) cg_error_exit();cgbase = 1;

if (cg_base_read(cgfile, cgbase, basename, &cdim, &pdim))cg_error_exit();
if (cg_goto(cgfile, cgbase, "end")) cg_error_exit();
if (cg_units_read(&mu, &lu, &tu, &tempu, &au)) cg_error_exit();if (cg_simulation_type_read(cgfile, cgbase, &simType))cg_error_exit();
if (cg_nzones(cgfile, cgbase, &nzones)) cg_error_exit();nstart[0] = 1; nstart[1] = 1; nstart[2] = 1;\mathtt{nnend[0]} = SIDES; \mathtt{nnend[1]} = SIDES; \mathtt{nnend[2]} = SIDES;
 for(nz=1; nz \le nzones; nz++) {
   if(cg_zone_read(cgfile, cgbase, nz, zname, zsize)) cg_error_ex:
   if(mpi rank == nz-1) {

if (cg_ncoords(cgfile, cgbase, nz, &ngrids)) cg_error_exit();E (cq_coord_read(cqfile, cqbase, nz, "CoordinateX",

RealDouble, nstart, nend, coord)) cg_error_exit();GGNS
```
}<br>}

#### Each Process writes one Zone - 1

if(cgp\_open(comm, info, fname, MODE\_WRITE, &cgfile) || cg\_base\_write(cgfile, "Base", 3, 3, &cgbase) ||cg goto(cgfile, cgbase, "end") || cg\_simulation\_type\_write(cgfile, cgbase, NonTimeAccurate)) cg\_error\_exit(); for(nz=0; nz < nzones; nz++) { if(cg\_zone\_write(cgfile, cgbase, name, size, Structured, $\texttt{``acquence[nz][0]}')$  cq\_error\_exit(); if (cgp\_coord\_create(cgfile, cgbase, cgzone[nz][0],RealDouble, "CoordinateX", &cgzone[nz][1]))cq error exit();

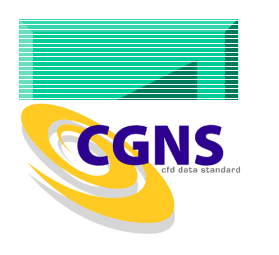

#### Each Process writes one Zone - 2

```
for(nz=0; nz < nzones; nz++)
 {if (mpi_r)rank == nz)
   \{if(cgp_coord_write(cgfile, cgbase,
cgzone[mpi_rank][0], cgzone[mpi_rank][1],coord) ||
      cgp_coord_write(cgfile, cgbase,
cgzone[mpi_rank][0], cgzone[mpi_rank][2], coord) ||
      cgp_coord_write(cgfile, cgbase,
cgzone[mpi_rank][0], cgzone[mpi_rank][3],coord)) cg_error_exit();
```
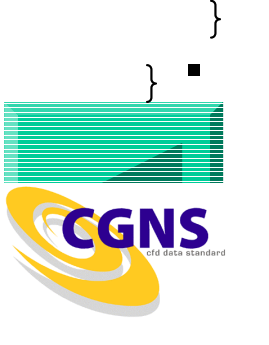

## Writing One Zone "

```
\frac{1}{x} size is the total size of the zone \frac{x}{x}
if(cg_zone_write(cgfile, cgbase, name, size, Structured,&cgzone[nz][0])) cg_error_exit();
if (cgp_coord_create(cgfile, cgbase, cgzone[nz][0],
                      RealDouble, "CoordinateX", &cgzone[nz][1]) ||
cgp_coord_create(cgfile, cgbase, cgzone[nz][0],RealDouble, "CoordinateY", &cgzone[nz][2]) ||
    cgp_coord_create(cgfile, cgbase, cgzone[nz][0],RealDouble, "CoordinateZ", 
&cgzone[nz][3])) cg_error_exit();
```
if(cgp\_coord\_partial\_write(cgfile, cgbase, cgzone,cgcoord, rmin, rmax, coord))

cg\_error\_exit;

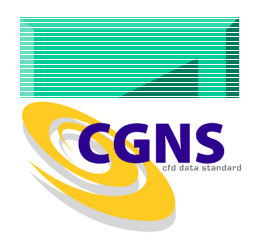

## Write Performance

- ♦ 3 Cases
	- 50x50x50 points x number of processors −23.0MB
	- 150x150x150 points x number of processors−618 MB
	- 250x250x250 points x number of processors −2.8GB
- Increasing the problem size with the number of processors

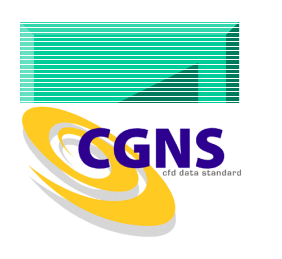

#### Total write time - NFS

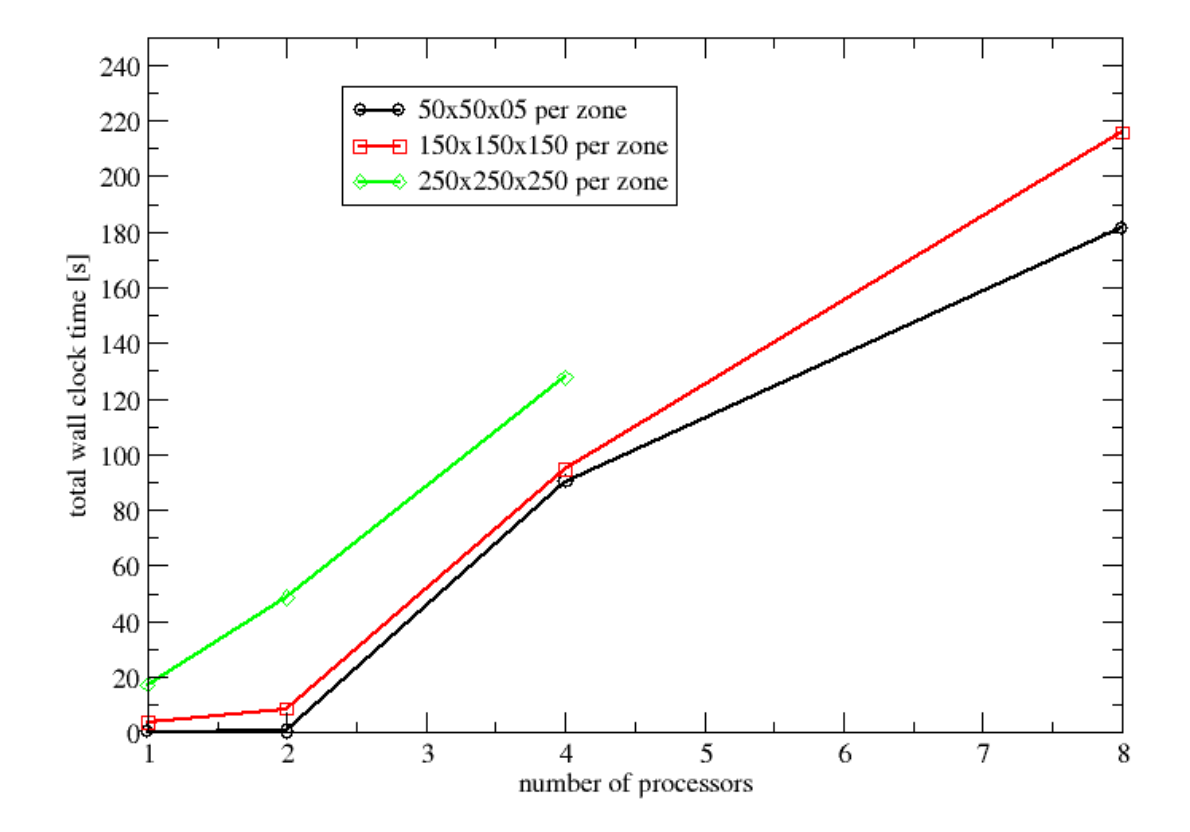

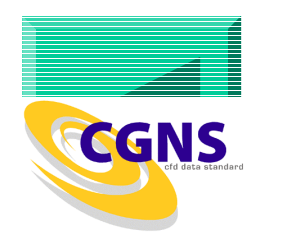

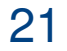

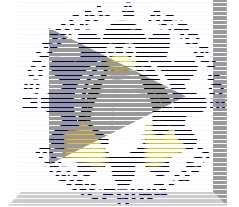

#### Total write time – PVFS2

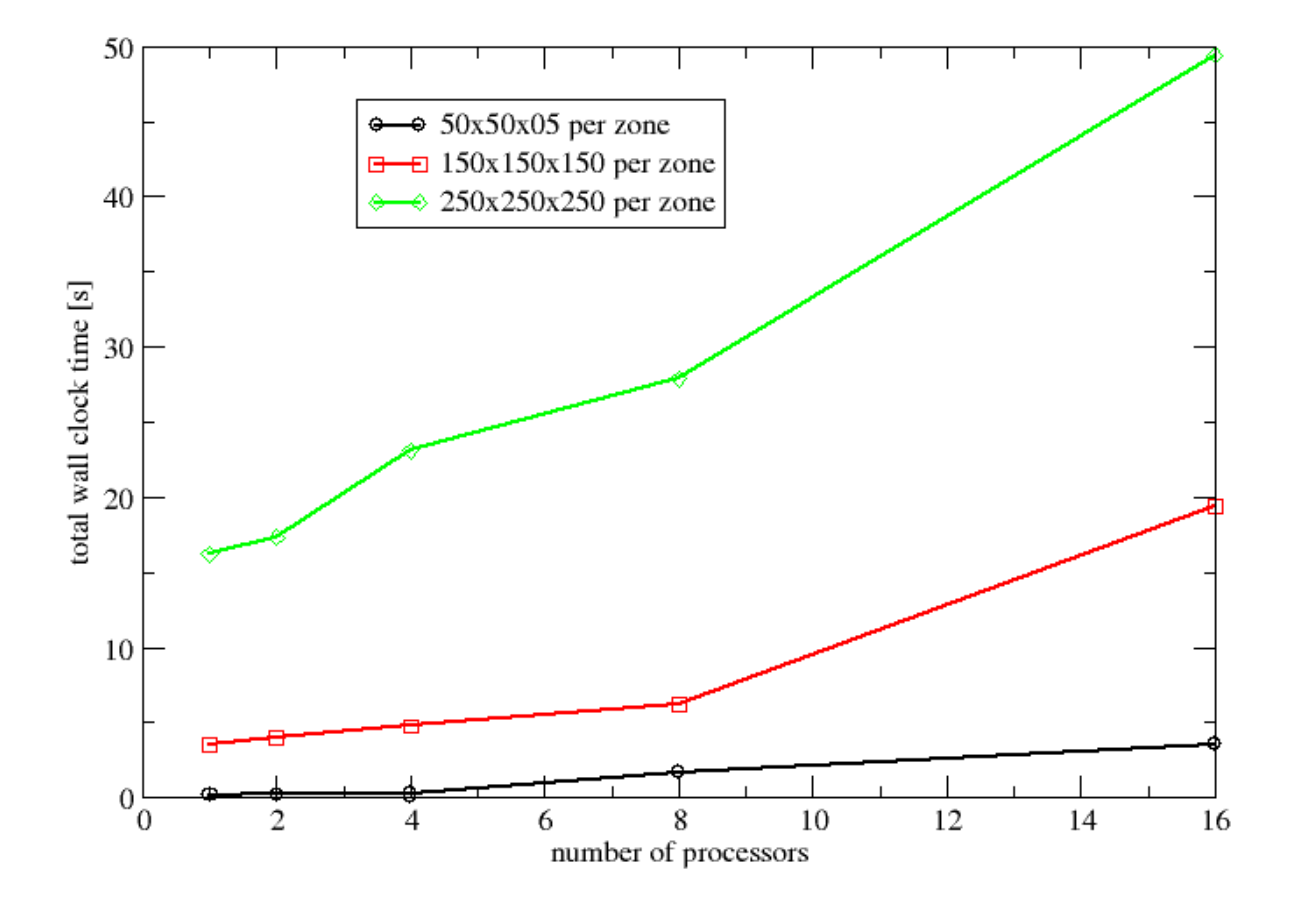

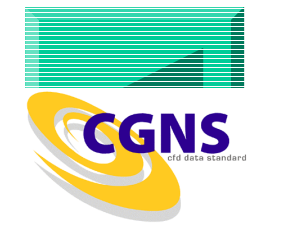

#### Creation Time – PVFS2

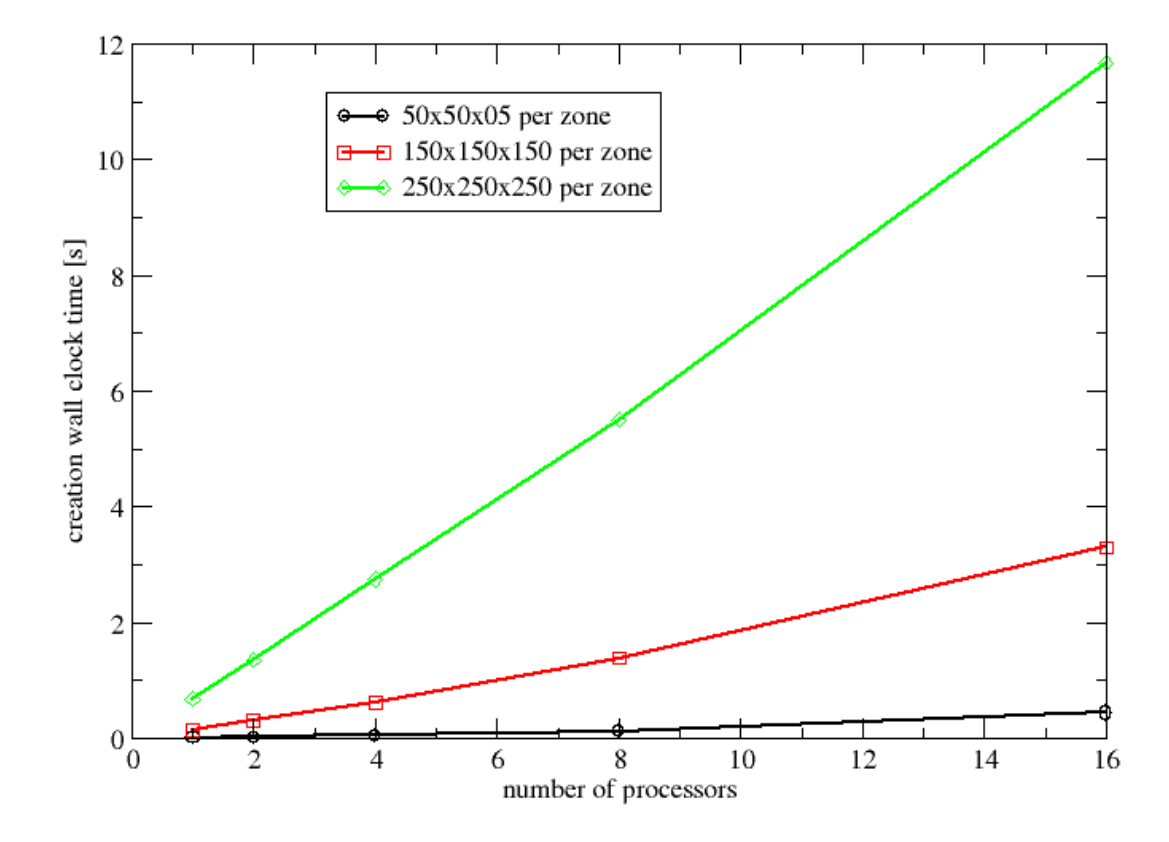

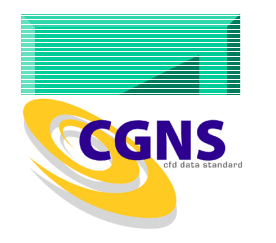

#### Write Time – PVFS2

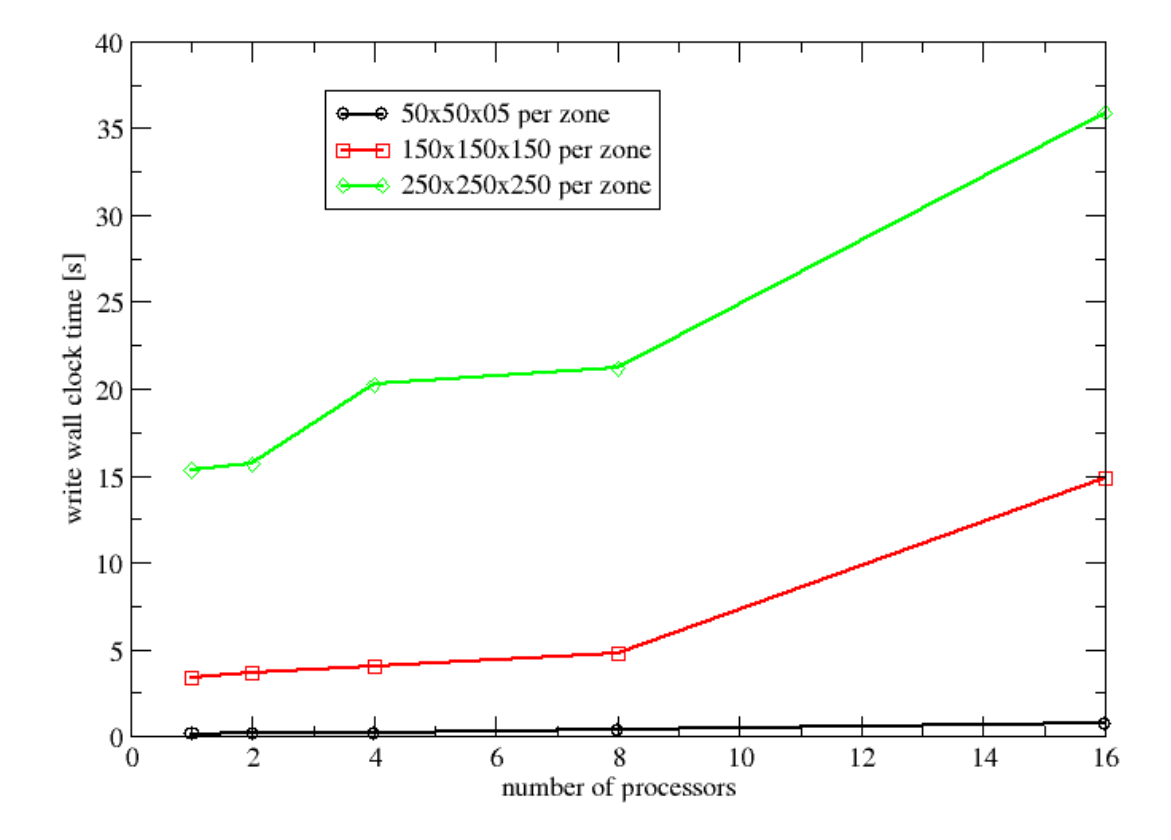

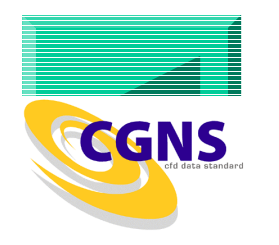

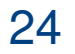

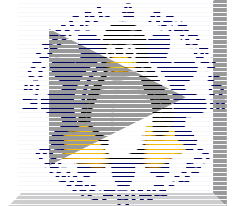

# **Conclusion**

- ♦ Implemented a prototype of parallel I/O within the framework of CGNS
	- Built on top of existing HDF5 interface
	- Small addition to the midlevel library cgp\_\* functions
- ♦ High-performance I/O possible with few changes
- ♦ Splitting the I/O into two phases
	- Creation of data sets

♦

- Writing of data independently into the previously created data set
- **Testing on more platforms**

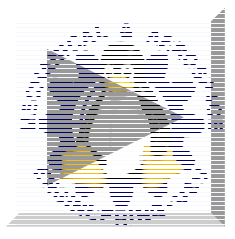